## Numéro 50 – juin 2023

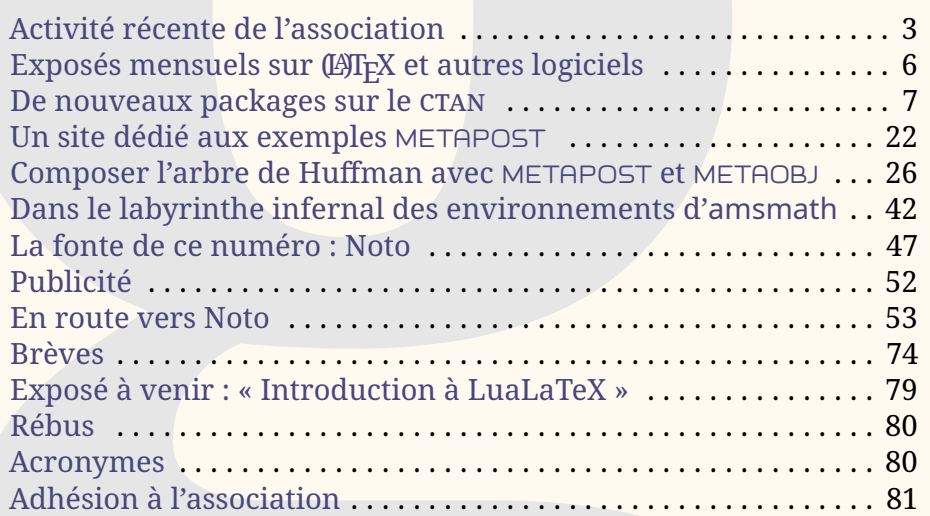

Chers adhérents,

*La*

cette *Lettre* contient de longs articles, consacrés à METAFONT d'une part et aux fontes Noto de l'autre. Nous avons choisi de composer ce numéro avec cette famille de fontes car il nous a semblé utile de mettre ce vaste travail en valeur : de l'Adlam au Zanabazar Square, les fontes Noto permettent de composer plus de 1000 langues dans plus de 150 systèmes d'écriture différents ! Nous vous renvoyons à l'article de Steven Matteson en page [53](#page--1-0) pour plus d'informations. Mais le choix de cette famille de fontes ne signifie pas que nous cautionnons les agissements de la société Google, qui est à l'origine de ce projet. Nous ne nous étendons pas plus sur ce sujet et renvoyons les lecteurs à l'article de Wikipédia  $^1$  $^1$  synthétisant les critiques à l'encontre de cette société.

Cette *Lettre* fait la part belle à METAPOST. Le monde de T<sub>F</sub>X regorge d'outils pour dessiner ou faire des représentations graphiques. METAPOST, héritier

<span id="page-0-0"></span>1. https://fr.wikipedia.org/wiki/Critiques de Google

## **Avez-vous pensé à régler votre cotisation ?**

**Si vous avez oublié, ce n'est ni trop tard ni difficile : <https://www.gutenberg-asso.fr/?Adherer-en-ligne>**

B. GUTenber

direct de METAFONT (apparu en même temps que T<sub>F</sub>X), fait partie des plus anciens, puisque sa version 1.0 date de 1994 $^2$  $^2$ . Pour information, parmi les figures de proue du graphisme dans le monde de TEX, [PSTricks](https://ctan.org/pkg/PSTricks) est né lui en 1993, et [TIKZ](#page--1-8) en 2005. Ces deux derniers langages (ou plutôt extensions du langage TEX) proposent de bien plus nombreux outils que METAPOST. Cela est sans doute dû au fait que ces *extensions* de T<sub>F</sub>X permettent de générer leurs figures directement lors de la compilation  $\overline{d'}$ un document  $\mathbb{F}$ F<sub>E</sub>X (ou autre). Tandis que, antérieurement à l'avènement de LuaT $\mathrm{EX}^{\,3}$  $\mathrm{EX}^{\,3}$  $\mathrm{EX}^{\,3}$ , l'inclusion des figures METAPOST n'était pas immédiate puisqu'il fallait les générer à part et les inclure dans le document LATEX avec un \includegraphics. Pour la gestion des fontes notamment, ça n'était pas le plus facile — même si, une fois compris le mécanisme, cela ne posait pas de problème majeur. Les choses ont changé avec LuaT<sub>E</sub>X puisque désormais METAPOST fait partie intégrante du moteur : l'intégration de figures réalisées avec METAPOST se fait très simplement avec,  $\operatorname{pour}\, \mathbb{E}\mathrm{Tr} \mathrm{X},$  le package [luamplib](https://ctan.org/pkg/luamplib) $^4$  $^4$ . Même si METAPOST n'est pas le système le plus utilisé par la communauté, il reste très puissant et très bien conçu $^5\!$  $^5\!$  $^5\!$ Vous pourrez d'ailleurs (re)découvrir une extension de METAPOST nommée METAOBJ, elle aussi très puissante, produite par un ancien membre du [CA](#page--1-9) de l'association et contributeur important du monde de T<sub>F</sub>X : Denis Roegel.

Vous ne trouverez pas dans cette *Lettre* de compte rendu de réunion : le conseil d'administration ne s'est pas réuni depuis la parution du précédent numéro. Non que nous soyons restés inactifs : les membres du bureau sont en contact quotidien via la messagerie Signal et Jean-Michel Hufflen travaille au prochain numéro des *Cahiers*. Vous lirez en page suivante les différentes activités qui furent les nôtres ces derniers mois. Certains auront remarqué que nous avons annoncé la sortie de la présente *Lettre* il y a quelques semaines; nos autres tâches en ont repoussé la parution.

L'association est au service de la communauté des utilisateurs francophones de T<sub>E</sub>X, dont certains participeront à la conférence [TUG](#page--1-10) 2023 qui a lieu à Bonn (Allemagne) du 14 au 16 juillet prochains (cf. page ci-contre). C'est avec plaisir que nous constatons la vitalité T<sub>E</sub>Xoïdale francophone, notamment lors de la publication de nouveaux packages sur le [CTAN.](#page--1-2) Comme le montre notre *veille TEXnologique* (voir page [7\)](#page--1-1), dans laquelle nous les recensons, livraison après livraison, il est rare que s'écoule un mois sans qu'un francophone en publie  $\mathsf{un}^{\,6,\,7}.$  $\mathsf{un}^{\,6,\,7}.$  $\mathsf{un}^{\,6,\,7}.$  $\mathsf{un}^{\,6,\,7}.$  $\mathsf{un}^{\,6,\,7}.$ 

Auteurs de packages, comme le fait Maxime Chupin dans son article sur l'arbre de Huffman en page [26,](#page--1-3) décrivez la réalisation de vos packages ! Étape par étape ! De l'idée au package fonctionnel ! Nous publierons volontiers vos travaux, et nul doute qu'ils susciteront des vocations !

Patrick Bideault & Maxime Chupin

<span id="page-1-1"></span><span id="page-1-0"></span><sup>2.</sup> Mais son auteur, J. D. Hobby, publie une présentation dans le TUGBoat en 1989.

<sup>3.</sup> Taco Hoekwater a séparé le programme METAPOST en deux parties en développant la bibliothèque mplib autour de 2007, qui a été intégrée à LuaTEX.

<span id="page-1-2"></span><sup>4.</sup> Voir l'article *[LuaLaTeX et MetaPost avec luamplib, une introduction](https://publications.gutenberg-asso.fr/cahiers/article/view/34)* dans les *Cahiers* 58.

<span id="page-1-4"></span><span id="page-1-3"></span><sup>5.</sup> METAPOST reprend presque intégralement le code de METAFONT!

<sup>6.</sup> Parmi les nouveautés, ces packages sont faciles à reconnaître : le logo de l'organisation internationale de la francophonie figure à gauche de leur nom.

<span id="page-1-5"></span><sup>7.</sup> Depuis que, dans la *Lettre* 42, nous recensons les nouveaux packages — nous mettons un point d'honneur à les recenser avec exhaustivité — la moyenne mensuelle de parution de nouveaux packages écrits par des francophones s'établit à 1,68 (soient 54 packages en 32 mois… et celui-ci n'est pas fini !). Ce chiffre nous semble tout à fait honorable et l'association s'enorgueillit de participer pour une part modeste, mais déterminée, à l'activité autour de nos